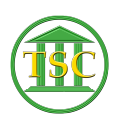

[Knowledgebase](https://itsupport.vtcourts.gov/kb) > [Older Knowledgebase Items](https://itsupport.vtcourts.gov/kb/older-knowledgebase-items) > [Xmail Resolution Settings](https://itsupport.vtcourts.gov/kb/articles/xmail-resolution-settings)

Xmail Resolution Settings Chris Ilstrup - 2020-06-01 - [Older Knowledgebase Items](https://itsupport.vtcourts.gov/kb/older-knowledgebase-items)

Xmail resolution need to be **1024 X 768 or it will not show all the xmail window.**

(See ticket:

## <http://helpdesk.crt.state.vt.us/agent/go/ticket/44980>

Nicole had a resolution set that would work with xmail, but she had set the custom scaling to 175% which caused xmail to fail (not able to see the whole xmail screen). I set her custom scaling back to normal, and suggested she could experiment with a lower custom scaling setting.)

Tags [resolution](https://itsupport.vtcourts.gov/search/labels/all/resolution) [xmail](https://itsupport.vtcourts.gov/search/labels/all/xmail) [xserve](https://itsupport.vtcourts.gov/search/labels/all/xserve)